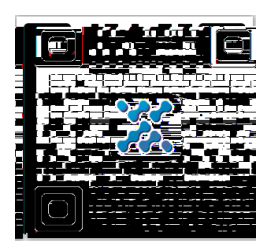

 $\overline{\mathcal{A}}$ 

 $\mathcal{R}$ 

2.登录界面:

 $\,$ 

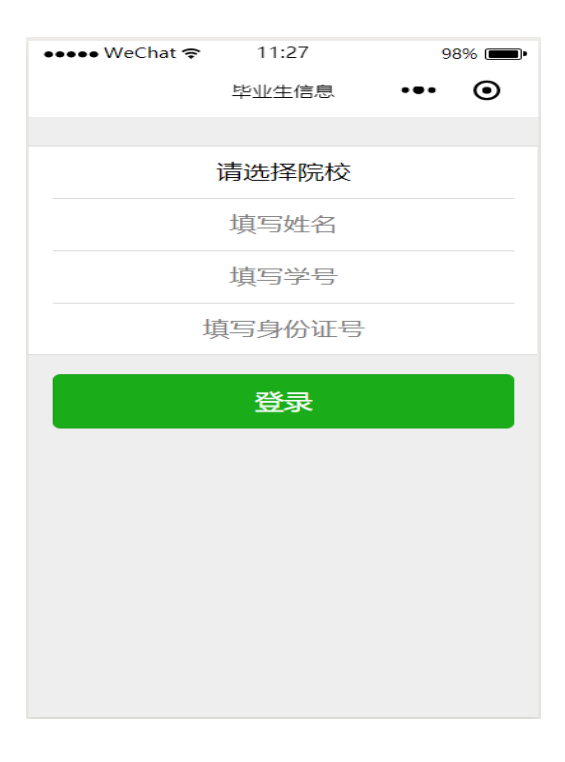

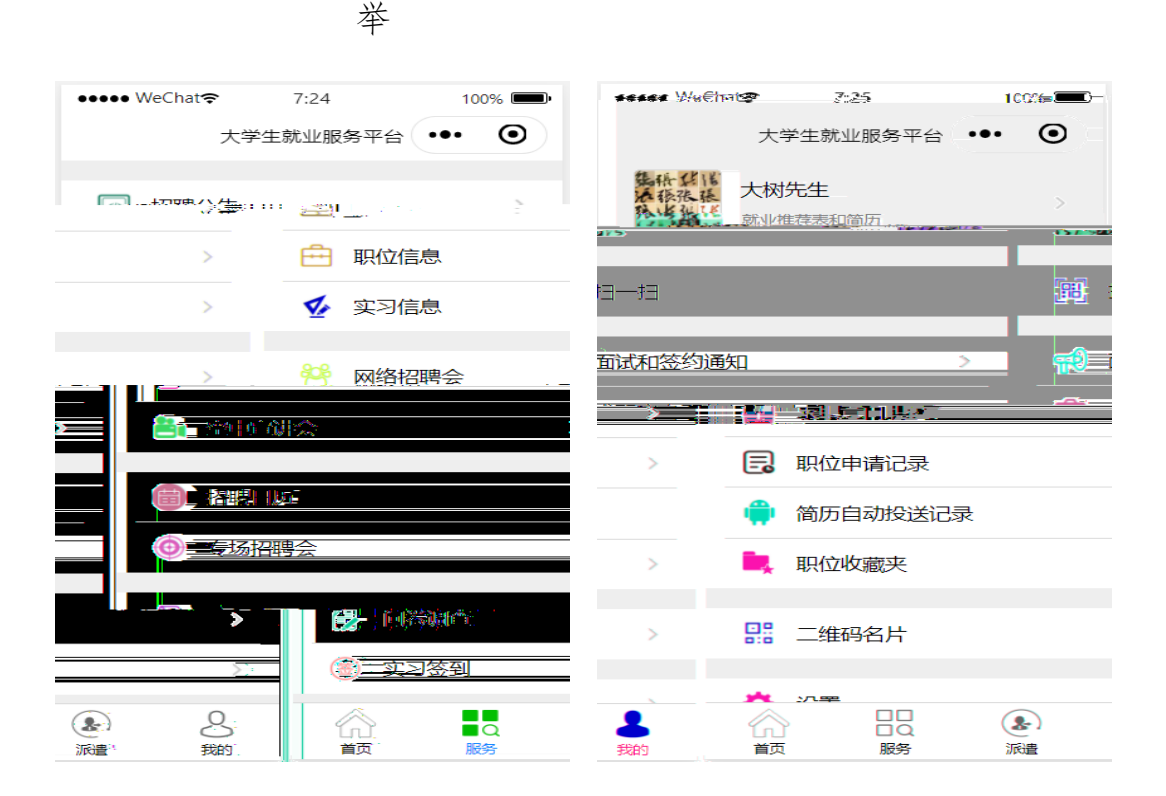

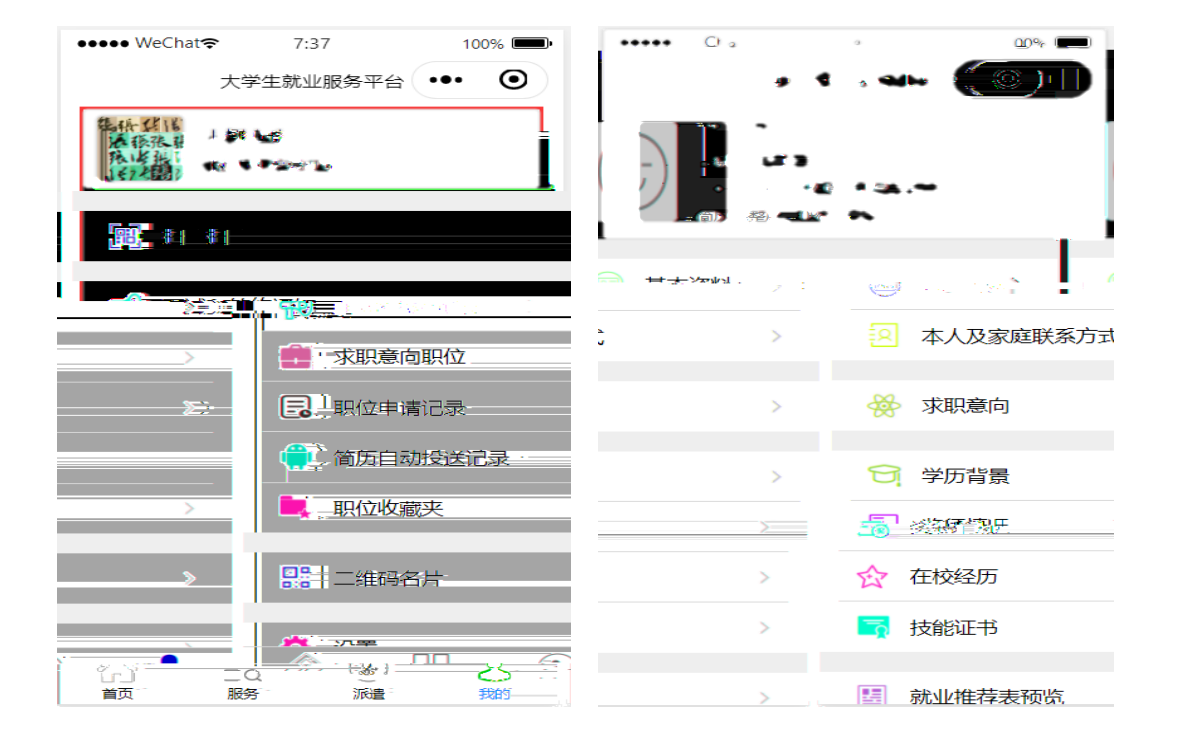

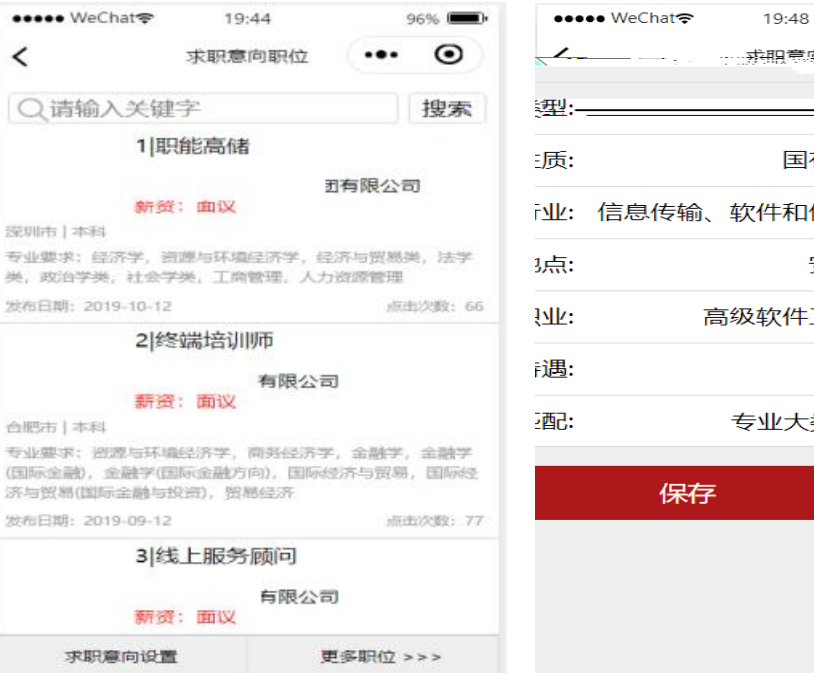

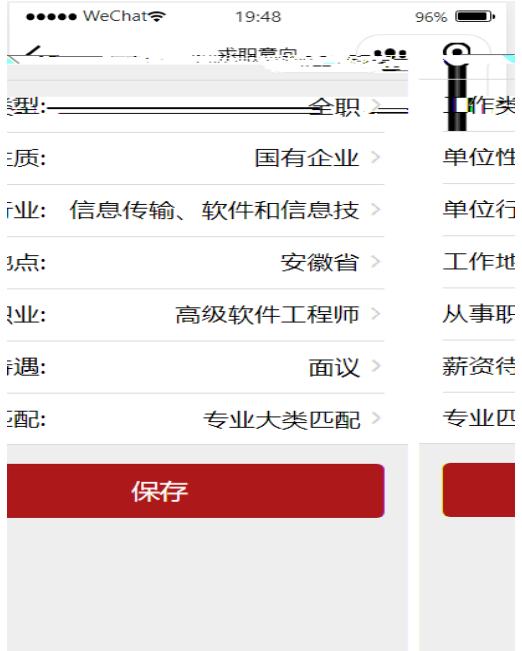

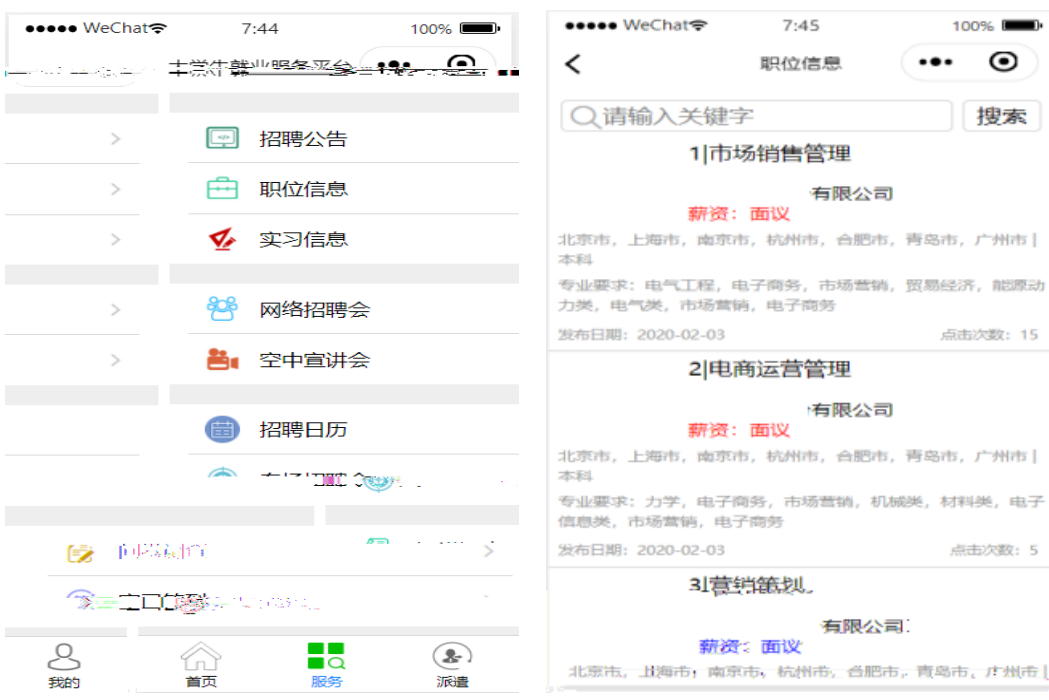

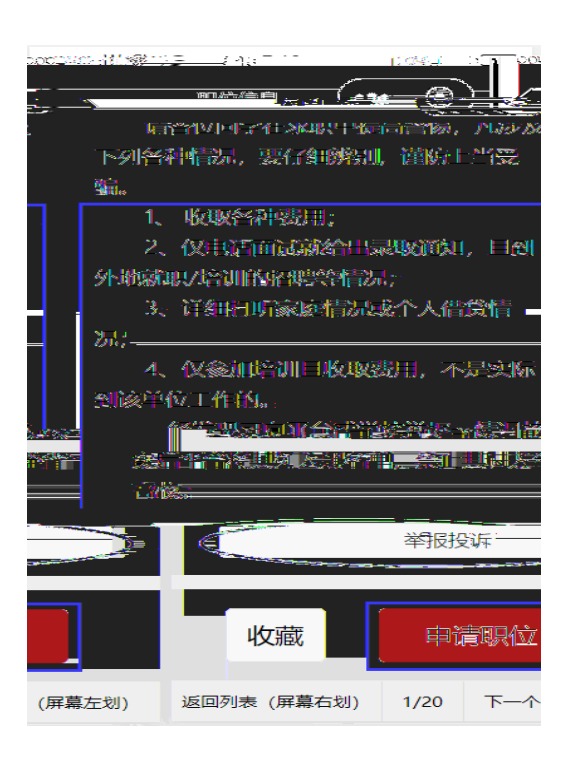